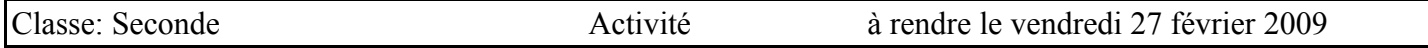

**Travail à la maison**: Compléter ce tableau avec des **définitions précises, rigoureuses et en français correct.** 

*Les notions sont celles de seconde (et du collège) et concernent les séries statistiques à une variable... Ne recopiez pas au hasard des définitions trouvées dans des documents et n'ayant aucun lien avec ce programme.*

Vous pouvez utiliser les pages 196 et suivantes du livre (ou tout autre document...).

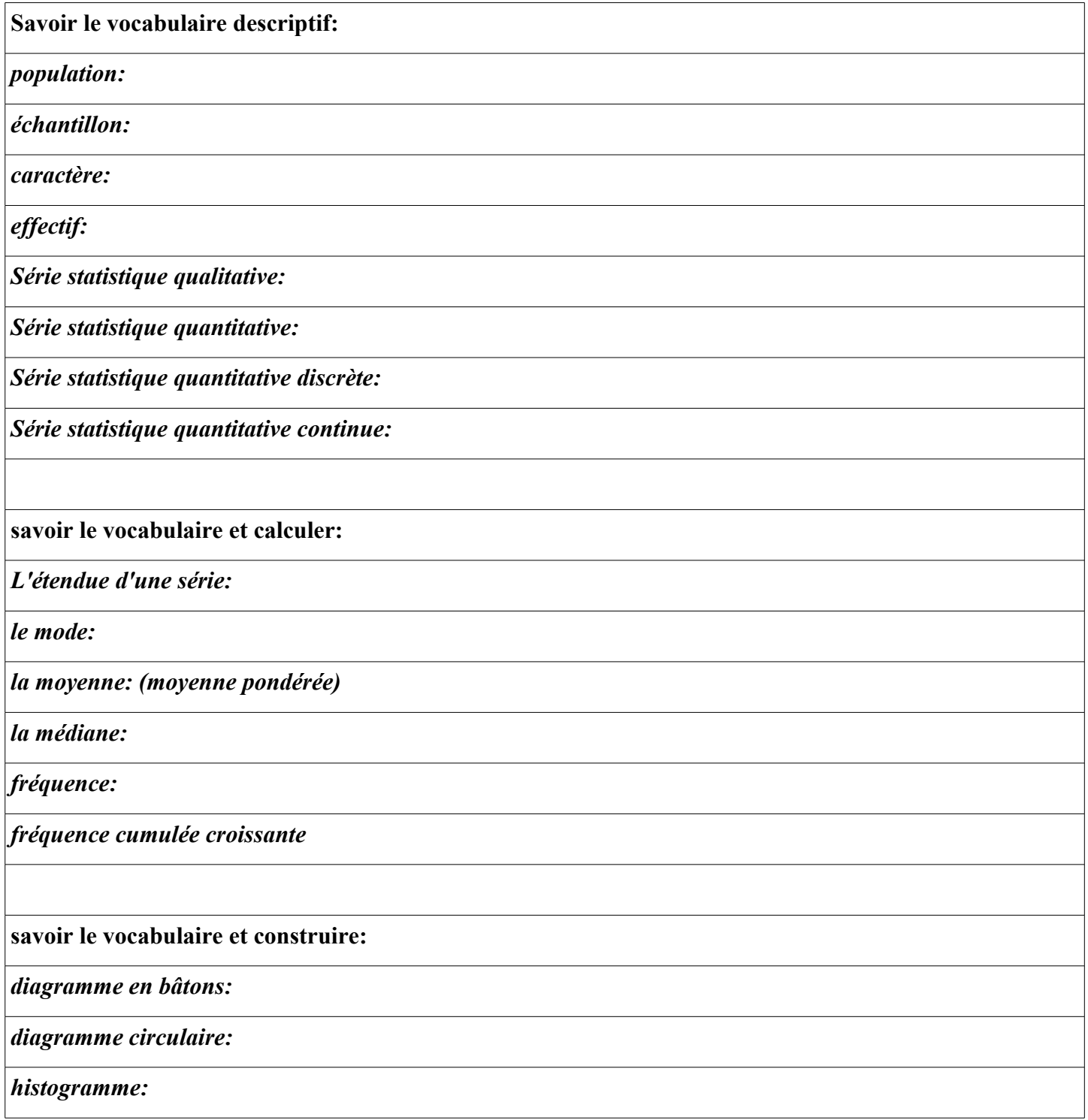

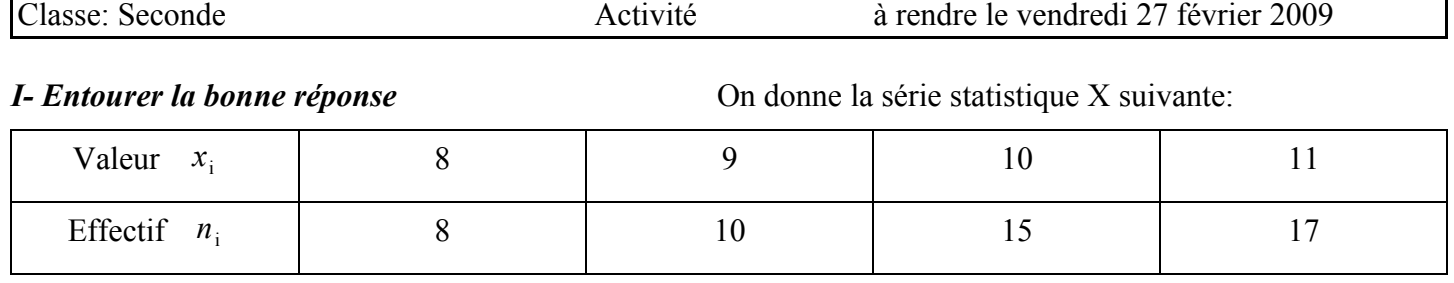

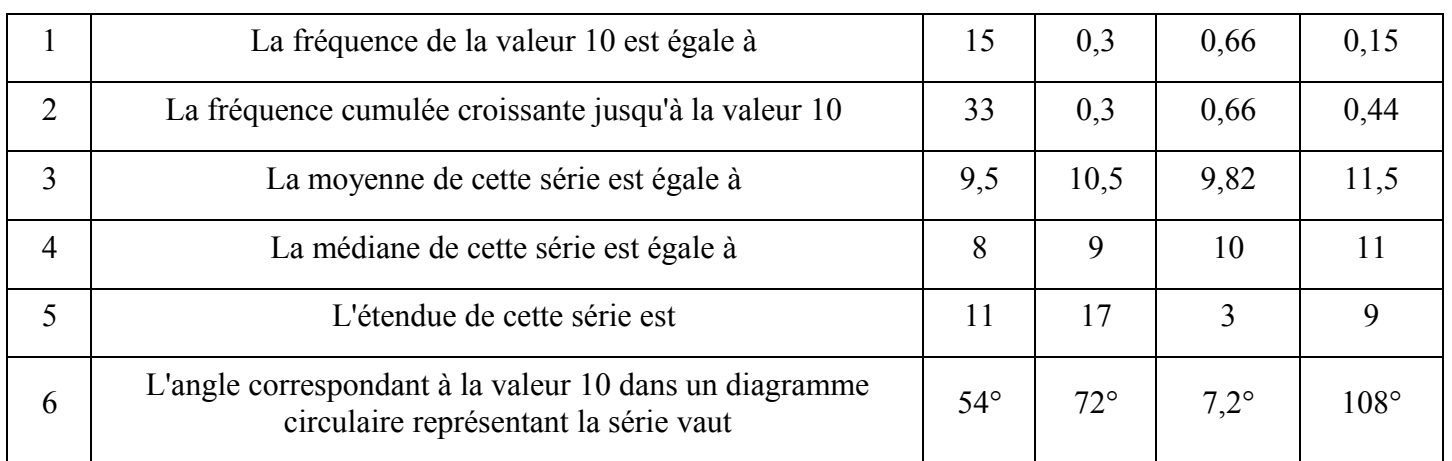

## *II- Propriétés de la moyenne*

1) On crée la nouvelle série Y à partir de celle du *I-* de la façon suivante: les valeurs *y<sup>i</sup>* sont obtenues en faisant

*y*<sub>i</sub>=2 *x*<sub>i</sub>−20 . Quelle est la moyenne de la série Y sans calculer les valeurs *y*<sub>i</sub>?

Vérifier en calculant les valeurs  $y_i$ ?

2) Calculer la moyenne des nombres: 2; –5; 3; 1; 4; –3; –2; 7

En déduire (sans calcul) la moyenne de: 10; 3; 11; 9; 12; 5; 6; 15

de: 20; –50; 30; 10; 40; –30; –20; 70

de 10,2; 9,5; 10,3; 10,1; 10,4; 9,7; 9,8; 10,7

3) Dans un groupe de 60 personnes dont 35 femmes, la moyenne d'âge est de 22 ans pour les femmes et 28 ans pour les hommes.

Calculer la moyenne d'âge du groupe.

4) À un examen les matières ont les coefficients suivants: maths: 5; français: 6; LV1: 3; LV2: 2 Un candidat est reçu lorsque sa moyenne générale est 10; il a la mention assez bien lorsque sa moyenne est 12 et la mention bien avec une moyenne à 14.

Noémie a obtenu les notes suivantes: Maths: 11; Français: 8; LV1: 12.

Quelle doit être sa note minimale en LV2 pour être reçue? (les notes sont des nombres entiers).

Peut-elle obtenir une mention assez bien?

5) Dans une entreprise de 50 salariés, le salaire moyen est de 1 420 €.

Celui des hommes est de 1 500 € et celui de femmes de 1 300 €.

Déterminer le nombre de femmes et d'hommes dans cette entreprise?

# *III- On donne la série statistique suivante*

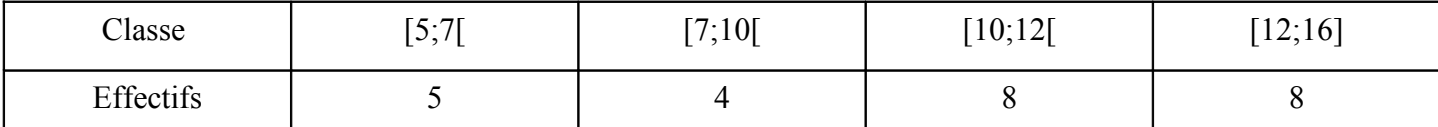

*y*

**5**

**= 1,0 %**

1) En faisant l'histogramme, Zacharie a fait une tâche... refaire l'histogramme en utilisant la partie visible.

2) Faire le diagramme des fréquences cumulées et donner à partir de ce diagramme une valeur approchée de la médiane.

3) Retrouver la valeur de la médiane par le calcul.

#### *IV- Voici quatre séries statistiques:*

Compléter le tableau ci-dessous:

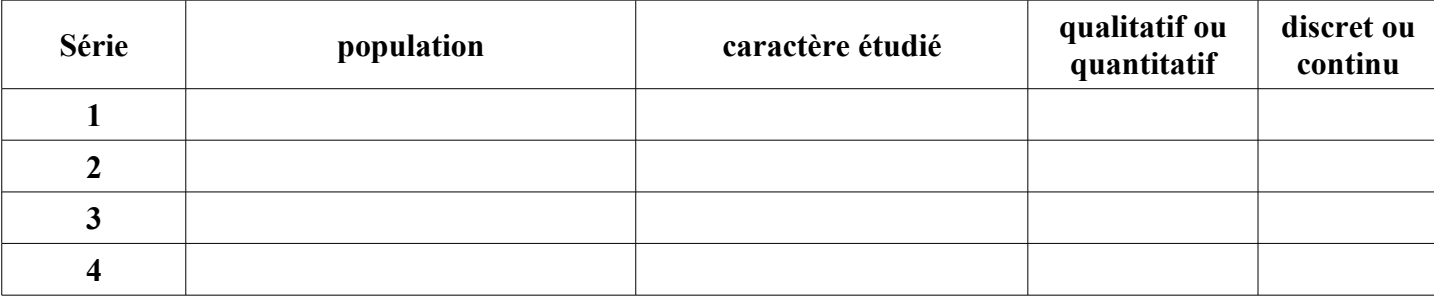

Pour la série 1: donner le mode, la médiane et la moyenne.

Pour la série 2: Calculer l'angle en degrés de chaque secteur.

Pour la série 3: Calculer la distribution des fréquences et faire un histogramme.

 En supposant que la taille moyenne de chaque classe est la valeur centrale de la classe, calculer la taille moyenne.

Pour la série 4: Faire un histogramme.

 Sachant que la superficie totale utilisée en France en 1993 était de 28 500 000 ha, calculer les superficies agricoles utilisées (arrondies à 10 000 ha près) par chacune des catégories de SAU.

**Série 1**: diagramme de répartition d'un dépanneur sur autoroute, effectuées sur une période de 100 jours.

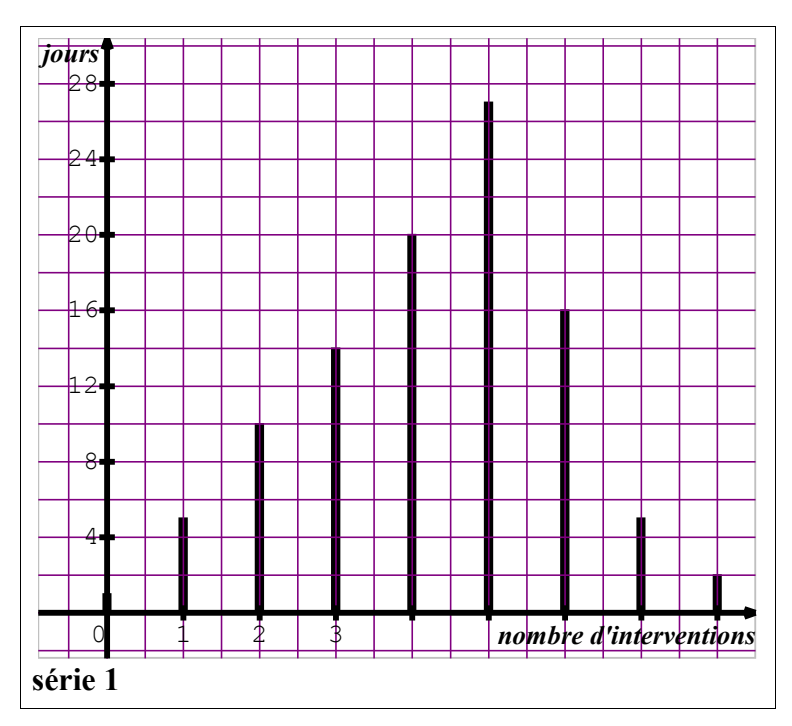

5 **6** 7 8 9 10 11 12 12 13 14 15 16 x

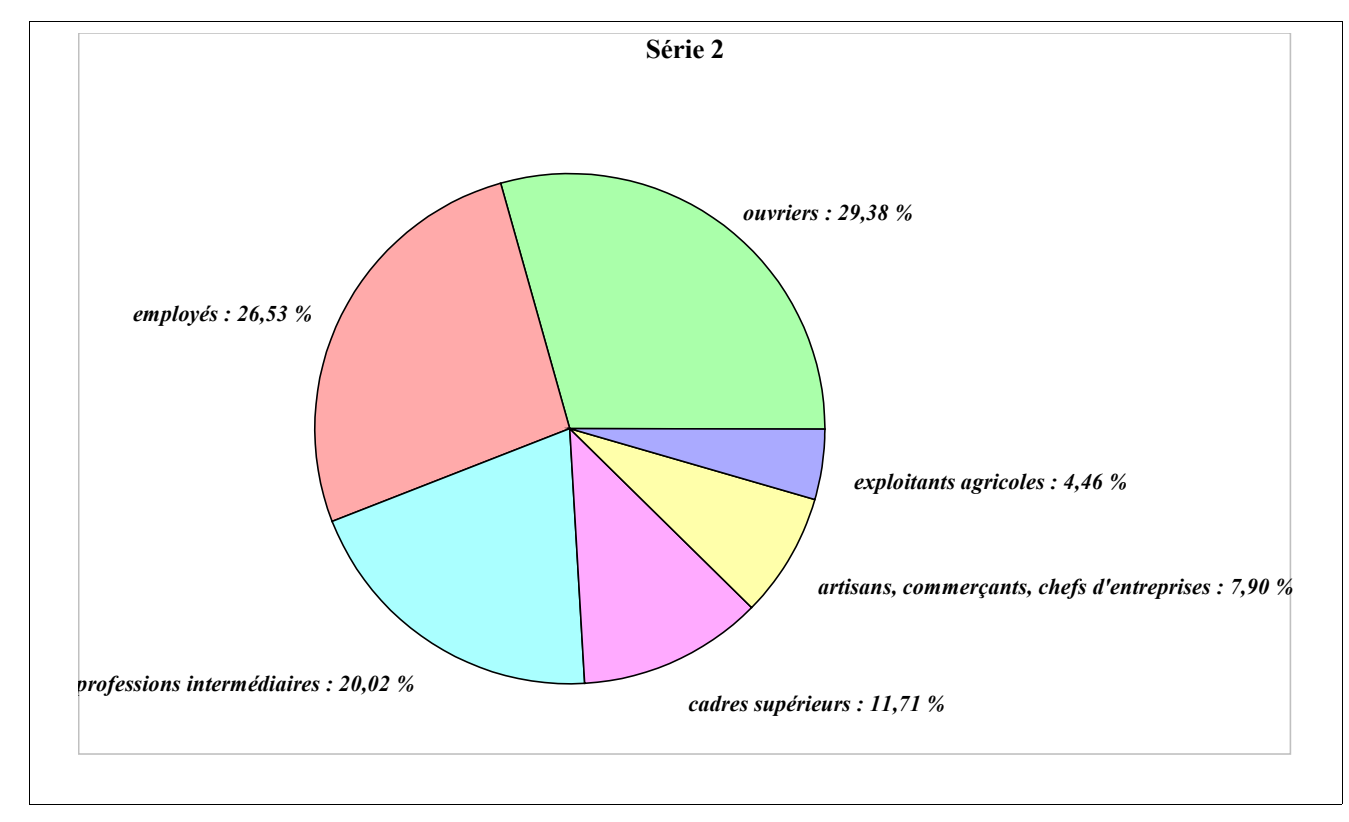

**Série 2**: Représentation en camembert de la population active en France par CSP en milliers (INSEE- 1990)

#### **Série 3**: Tailles (en cm) d'un échantillon de 200 hommes

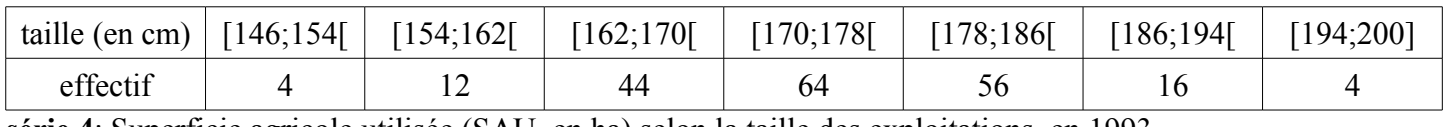

**série 4**: Superficie agricole utilisée (SAU, en ha) selon la taille des exploitations, en 1993

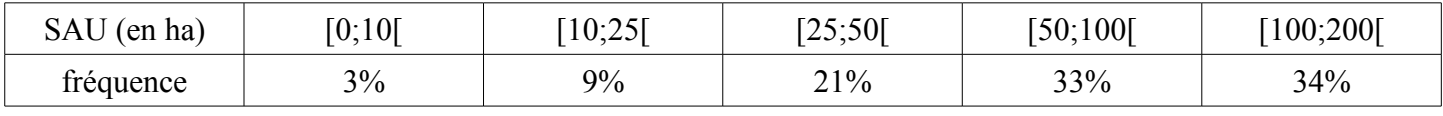

#### **V- Voici un histogramme représentant une population répartie par âge.**

**= 2,0 %** 14 15 16 17 18 19 20 21 22 23 24 25*x y*

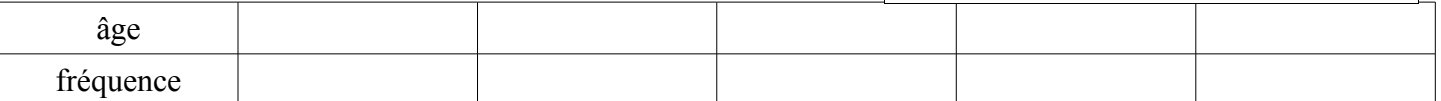

**Reconstituer la série:**

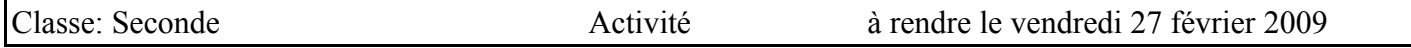

#### **préparer pour m**

1) Lancer un dé 25 fois et noter le résultat de chaque lancer. On obtient ainsi une série statistique.

Calculer la moyenne, le mode et la médiane.

2) Recommencer deux autres fois le 1), (2 fois 25 lancers et calculs). Regrouper les 75 résultats et calculer pour cette série de 75 lancers la moyenne, le mode et la médiane.

Rendre les résultats sur une feuille où vous aurez quatre tableaux de ce type:

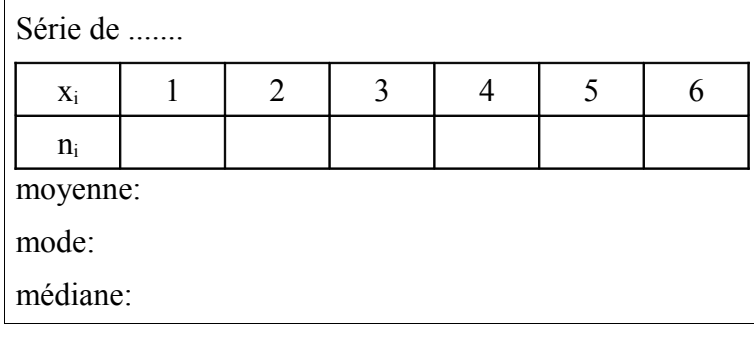

# **Fluctuation d'échantillonnage**

**Définition 1**: Une expérience aléatoire est une expérience où il n'est pas possible de prévoir les résultats qui sont soumis au hasard.

Exemples: lancer un dé et s'intéresser au numéro sorti

jouer à pile ou face avec une pièce de monnaie

tirer un jeton dans un sac contenant des jetons de couleurs différentes et s'intéresser à la couleur.

**Définition 2:** Un échantillon de taille *n* est la série statistique obtenue avec les *n* résultats obtenus en répétant n fois une expérience dans les mêmes conditions.

**Définition 3**: La distribution des fréquences associées à un échantillon est la liste des fréquences des résultats de l'échantillon.

Les distributions des fréquences varient d'un échantillon à l'autre pour une même expérience: c'est la **fluctuation d'échantillonnage**

Lorsque la taille *n* de l'échantillon augmente, les fréquences tendent à se stabiliser.

## **Simulation d'une expérience**

Simuler une expérience, c'est la remplacer par une expérience qui permet d'obtenir des résultats similaires, mais plus simple à réaliser.

#### **Exemples**: *lancer une pièce de monnaie.*

On peut remplacer le lancer par le choix d'un nombre au hasard.

On fait la convention suivante: si ce nombre se termine par un chiffre pair, le résultat est pile

si ce nombre se termine par un chiffre impair, le résultat est face.

La calculatrice possède une fonction RANDOM qui permet de générer des nombres au hasard entre 0 et 1 (1 exclu)

Sur T.I. : menu MATH, puis PRB, puis RAND

Sur CASIO: menu OPTN, puis PROB, puis, Ran#

Sur un tableur, la fonction est souvent nommée ALEA (Remarque: se servir de l'aide du tableur pour l'utilisation des fonctions)

## *Simulation de lancer d'un dé:*

Le numéro étant un entier entre 1 et 6, on multiplie le décimal obtenu par la fonction RANDOM par 6 et on ajoute 1. On a ainsi un décimal entre 1 et 6.

On prend alors la partie entière (fonction INT (Menu MATH, NUM, Int sur T.I.) (Menu OPTN, NUM, Int sur Casio)

Entrer sur TI: Int ( Rand  $* 6 + 1$ ), sur CASIO: Int ( Ran#  $* 6 + 1$ )